$\triangleright$  The Mandelbrot set is a famous example of a fractal subset of  $\mathbb C$  with a very intricate structure. It is the black part of the image below.

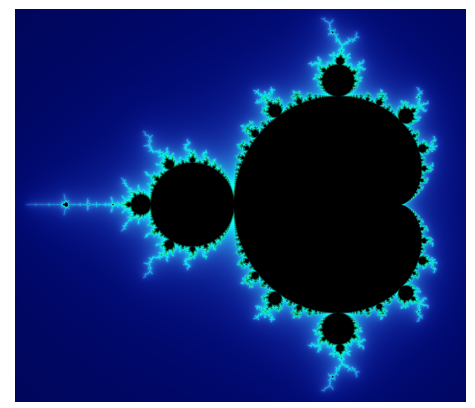

 $\mathbf{A} \equiv \mathbf{A} + \mathbf{A} + \mathbf{B} + \mathbf{A} + \mathbf{B} + \mathbf{A} + \mathbf{B} + \mathbf{A} + \mathbf{B} + \mathbf{A} + \mathbf{B} + \mathbf{A} + \mathbf{B} + \mathbf{A} + \mathbf{B} + \mathbf{A} + \mathbf{B} + \mathbf{A} + \mathbf{B} + \mathbf{A} + \mathbf{B} + \mathbf{A} + \mathbf{B} + \mathbf{A} + \mathbf{B} + \mathbf{A} + \mathbf{B} + \mathbf{A} + \mathbf{B} + \mathbf{A} + \math$ 

 $299$ 

▶ We will explore how to make pictures of this set using Python.

 $\blacktriangleright$  The Mandelbrot set is a famous example of a fractal subset of  $\mathbb C$  with a very intricate structure. It is the black part of the image below.

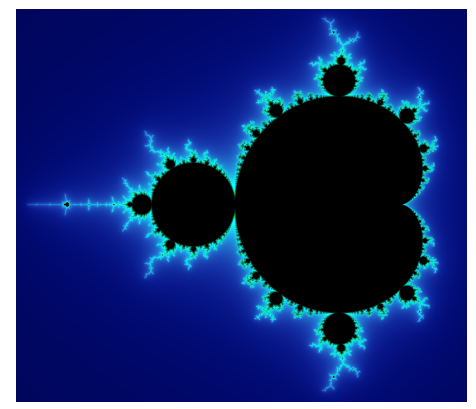

K ロ ▶ K 個 ▶ K 할 ▶ K 할 ▶ 이 할 → 9 Q Q →

▶ We will explore how to make pictures of this set using Python.

 $\blacktriangleright$  The Mandelbrot set is a famous example of a fractal subset of  $\mathbb C$  with a very intricate structure. It is the black part of the image below.

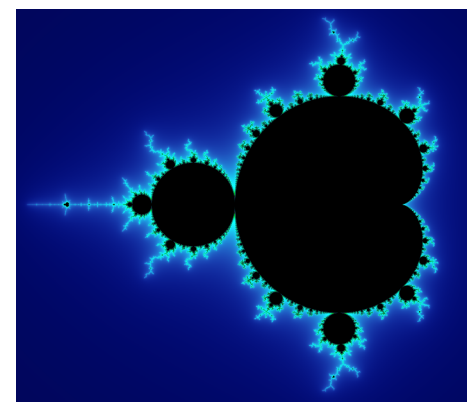

K ロ ▶ K 個 ▶ K 할 ▶ K 할 ▶ 이 할 → 9 Q Q →

▶ We will explore how to make pictures of this set using Python.

For a number 
$$
c \in \mathbb{C}
$$
, put  $q_c(z) = z^2 + c$ .

 $\blacktriangleright$  Then

$$
q_c(0) = c
$$
  
\n
$$
q_c^2(0) = q_c(c) = c^2 + c
$$
  
\n
$$
q_c^3(c) = q_c(c^2 + c) = c^4 + 2c^3 + c^2 + c
$$

- ▶ Given a value c, we can look at the sequence of values  $q_c^n(0)$  as  $n \to \infty$ .
- $\triangleright$  One can show that there are only two possibilities:

$$
(a) |q_c^n(0)| \leq 2 \text{ for all } n;\text{ or }
$$

(b) 
$$
|q_c^n(0)| \to \infty
$$
 as  $n \to \infty$ .

 $\triangleright$  The Mandelbrot set M is the set of values c for which case (a) occurs, i.e.

$$
M = \{c \in \mathbb{C} \mid |q_c^n(0)| \leq 2 \text{ for all } n \geq 0\}.
$$

- $\triangleright$  To calculate the fine structure of M in Python, we need a very large number of calculations. To make this fast and efficient, we need to use vectorized operations with numpy arrays.
- If  $c \notin M$  then the numbers  $q_c^n(0)$  become very big causing overflow errors in Python. We need trickery to fix this without breaking vectorization.

For a number 
$$
c \in \mathbb{C}
$$
, put  $q_c(z) = z^2 + c$ .

$$
\begin{aligned}\n\blacktriangleright \text{ Then} & q_c(0) = c \\
q_c^2(0) = q_c(c) = c^2 + c \\
q_c^3(c) = q_c(c^2 + c) = c^4 + 2c^3 + c^2 + c\n\end{aligned}
$$

▶ Given a value c, we can look at the sequence of values  $q_c^n(0)$  as  $n \to \infty$ .

 $\triangleright$  One can show that there are only two possibilities:

(a)  $|q_c^n(0)| \leq 2$  for all *n*; or

(b)  $|q_c^{\bar{n}}(0)| \to \infty$  as  $n \to \infty$ .

 $\triangleright$  The Mandelbrot set M is the set of values c for which case (a) occurs, i.e.

$$
M = \{c \in \mathbb{C} \mid |q_c^n(0)| \leq 2 \text{ for all } n \geq 0\}.
$$

- $\blacktriangleright$  To calculate the fine structure of M in Python, we need a very large number of calculations. To make this fast and efficient, we need to use vectorized operations with numpy arrays.
- If  $c \notin M$  then the numbers  $q_c^n(0)$  become very big causing overflow errors in Python. We need trickery to fix this without breaking vectorization.

For a number 
$$
c \in \mathbb{C}
$$
, put  $q_c(z) = z^2 + c$ .

$$
\begin{aligned}\n\blacktriangleright \text{ Then} & q_c(0) = c \\
q_c^2(0) = q_c(c) = c^2 + c \\
q_c^3(c) = q_c(c^2 + c) = c^4 + 2c^3 + c^2 + c\n\end{aligned}
$$

#### and so on.

▶ Given a value c, we can look at the sequence of values  $q_c^n(0)$  as  $n \to \infty$ .

 $\triangleright$  One can show that there are only two possibilities:

(a)  $|q_c^n(0)| \leq 2$  for all *n*; or

(b)  $|q_c^{\bar{n}}(0)| \to \infty$  as  $n \to \infty$ .

 $\triangleright$  The Mandelbrot set M is the set of values c for which case (a) occurs, i.e.

$$
M = \{c \in \mathbb{C} \mid |q_c^n(0)| \leq 2 \text{ for all } n \geq 0\}.
$$

- $\blacktriangleright$  To calculate the fine structure of M in Python, we need a very large number of calculations. To make this fast and efficient, we need to use vectorized operations with numpy arrays.
- If  $c \notin M$  then the numbers  $q_c^n(0)$  become very big causing overflow errors in Python. We need trickery to fix this without breaking vectorization.

For a number 
$$
c \in \mathbb{C}
$$
, put  $q_c(z) = z^2 + c$ .

$$
\begin{aligned}\n\blacktriangleright \text{ Then} & q_c(0) = c \\
q_c^2(0) = q_c(c) = c^2 + c \\
q_c^3(c) = q_c(c^2 + c) = c^4 + 2c^3 + c^2 + c\n\end{aligned}
$$

and so on.

▶ Given a value c, we can look at the sequence of values  $q_c^n(0)$  as  $n \to \infty$ .

 $\triangleright$  One can show that there are only two possibilities:

(a)  $|q_c^n(0)| \leq 2$  for all *n*; or

(b)  $|q_c^{\bar{n}}(0)| \to \infty$  as  $n \to \infty$ .

 $\triangleright$  The Mandelbrot set M is the set of values c for which case (a) occurs, i.e.

$$
M = \{c \in \mathbb{C} \mid |q_c^n(0)| \leq 2 \text{ for all } n \geq 0\}.
$$

- $\blacktriangleright$  To calculate the fine structure of M in Python, we need a very large number of calculations. To make this fast and efficient, we need to use vectorized operations with numpy arrays.
- If  $c \notin M$  then the numbers  $q_c^n(0)$  become very big causing overflow errors in Python. We need trickery to fix this without breaking vectorization.

For a number 
$$
c \in \mathbb{C}
$$
, put  $q_c(z) = z^2 + c$ .

$$
\begin{aligned}\n\blacktriangleright \text{ Then} & q_c(0) = c \\
q_c^2(0) = q_c(c) = c^2 + c \\
q_c^3(c) = q_c(c^2 + c) = c^4 + 2c^3 + c^2 + c\n\end{aligned}
$$

and so on.

- ▶ Given a value c, we can look at the sequence of values  $q_c^n(0)$  as  $n \to \infty$ .
- $\triangleright$  One can show that there are only two possibilities:

(a)  $|q_c^n(0)| \leq 2$  for all *n*; or

(b)  $|q_c^{\bar{n}}(0)| \to \infty$  as  $n \to \infty$ .

 $\triangleright$  The Mandelbrot set M is the set of values c for which case (a) occurs, i.e.

 $M = \{c \in \mathbb{C} \mid |q_c^n(0)| \leq 2 \text{ for all } n \geq 0\}.$ 

- $\blacktriangleright$  To calculate the fine structure of M in Python, we need a very large number of calculations. To make this fast and efficient, we need to use vectorized operations with numpy arrays.
- If  $c \notin M$  then the numbers  $q_c^n(0)$  become very big causing overflow errors in Python. We need trickery to fix this without breaking vectorization.

**KORKARYKERKER POLO** 

For a number 
$$
c \in \mathbb{C}
$$
, put  $q_c(z) = z^2 + c$ .

$$
\begin{aligned}\n\blacktriangleright \text{ Then} & q_c(0) = c \\
q_c^2(0) = q_c(c) = c^2 + c \\
q_c^3(c) = q_c(c^2 + c) = c^4 + 2c^3 + c^2 + c\n\end{aligned}
$$

and so on.

- ▶ Given a value c, we can look at the sequence of values  $q_c^n(0)$  as  $n \to \infty$ .
- $\triangleright$  One can show that there are only two possibilities:

(a) 
$$
|q_c^n(0)| \leq 2
$$
 for all *n*; or

(a)  $|q_c(0)| \ge 2$  for an *n*, or<br>(b)  $|q_c^n(0)| \to \infty$  as  $n \to \infty$ .

 $\triangleright$  The Mandelbrot set M is the set of values c for which case (a) occurs, i.e.

# $M = \{c \in \mathbb{C} \mid |q_c^n(0)| \leq 2 \text{ for all } n \geq 0\}.$

- $\blacktriangleright$  To calculate the fine structure of M in Python, we need a very large number of calculations. To make this fast and efficient, we need to use vectorized operations with numpy arrays.
- If  $c \notin M$  then the numbers  $q_c^n(0)$  become very big causing overflow errors in Python. We need trickery to fix this without breaking vectorization.

**KORKARYKERKER POLO** 

For a number 
$$
c \in \mathbb{C}
$$
, put  $q_c(z) = z^2 + c$ .

 $\blacktriangleright$  Then

$$
q_c(0) = c
$$
  
\n
$$
q_c^2(0) = q_c(c) = c^2 + c
$$
  
\n
$$
q_c^3(c) = q_c(c^2 + c) = c^4 + 2c^3 + c^2 + c
$$

and so on.

- ▶ Given a value c, we can look at the sequence of values  $q_c^n(0)$  as  $n \to \infty$ .
- $\triangleright$  One can show that there are only two possibilities:
	- $\left| q_{c}^{n}(0)\right| \leq2$  for all *n*; or
	- (b)  $|q_c^{\bar{n}}(0)| \to \infty$  as  $n \to \infty$ .

 $\triangleright$  The Mandelbrot set M is the set of values c for which case (a) occurs, i.e.

$$
M = \{c \in \mathbb{C} \mid |q_c^n(0)| \leq 2 \text{ for all } n \geq 0\}.
$$

- $\triangleright$  To calculate the fine structure of M in Python, we need a very large number of calculations. To make this fast and efficient, we need to use vectorized operations with numpy arrays.
- If  $c \notin M$  then the numbers  $q_c^n(0)$  become very big causing overflow errors in Python. We need trickery to fix this without breaking vectorization.

**KORKARYKERKER POLO** 

For a number 
$$
c \in \mathbb{C}
$$
, put  $q_c(z) = z^2 + c$ .

 $\blacktriangleright$  Then

$$
q_c(0) = c
$$
  
\n
$$
q_c^2(0) = q_c(c) = c^2 + c
$$
  
\n
$$
q_c^3(c) = q_c(c^2 + c) = c^4 + 2c^3 + c^2 + c
$$

and so on.

- ▶ Given a value c, we can look at the sequence of values  $q_c^n(0)$  as  $n \to \infty$ .
- $\triangleright$  One can show that there are only two possibilities:

 $\left| q_{c}^{n}(0)\right| \leq2$  for all *n*; or

(b)  $|q_c^{\bar{n}}(0)| \to \infty$  as  $n \to \infty$ .

 $\triangleright$  The Mandelbrot set M is the set of values c for which case (a) occurs, i.e.

$$
M = \{c \in \mathbb{C} \mid |q_c^n(0)| \leq 2 \text{ for all } n \geq 0\}.
$$

- $\triangleright$  To calculate the fine structure of M in Python, we need a very large number of calculations. To make this fast and efficient, we need to use vectorized operations with numpy arrays.
- If  $c \notin M$  then the numbers  $q_c^n(0)$  become very big causing overflow errors in Python. We need trickery to fix this without breaking vectorization.